## $,$  tushu007.com

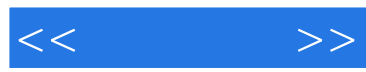

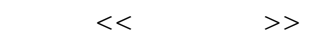

- 13 ISBN 9787115236142
- 10 ISBN 7115236143

出版时间:2011-1

页数:222

PDF

更多资源请访问:http://www.tushu007.com

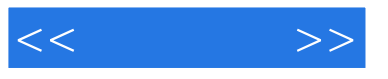

 $10$ 

 $\alpha$  and  $\alpha$  and  $\alpha$  and  $\alpha$  and  $\alpha$   $\alpha$   $\alpha$   $\beta$ 

windows xp word 2007 excel 2007<br>ie 6.0 outlook 2007

powerpoint 2007

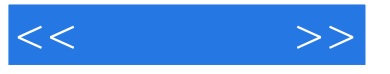

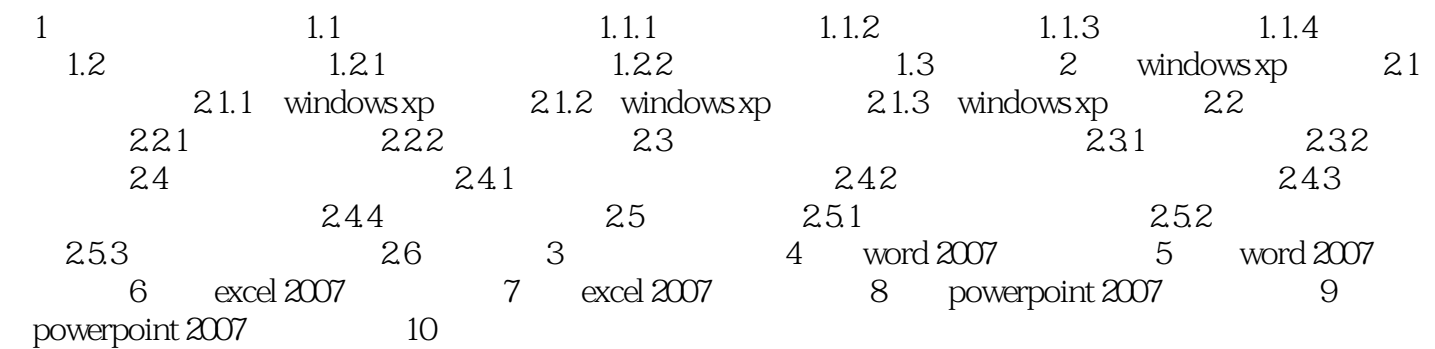

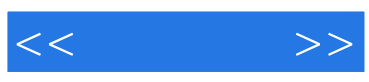

本站所提供下载的PDF图书仅提供预览和简介,请支持正版图书。

更多资源请访问:http://www.tushu007.com